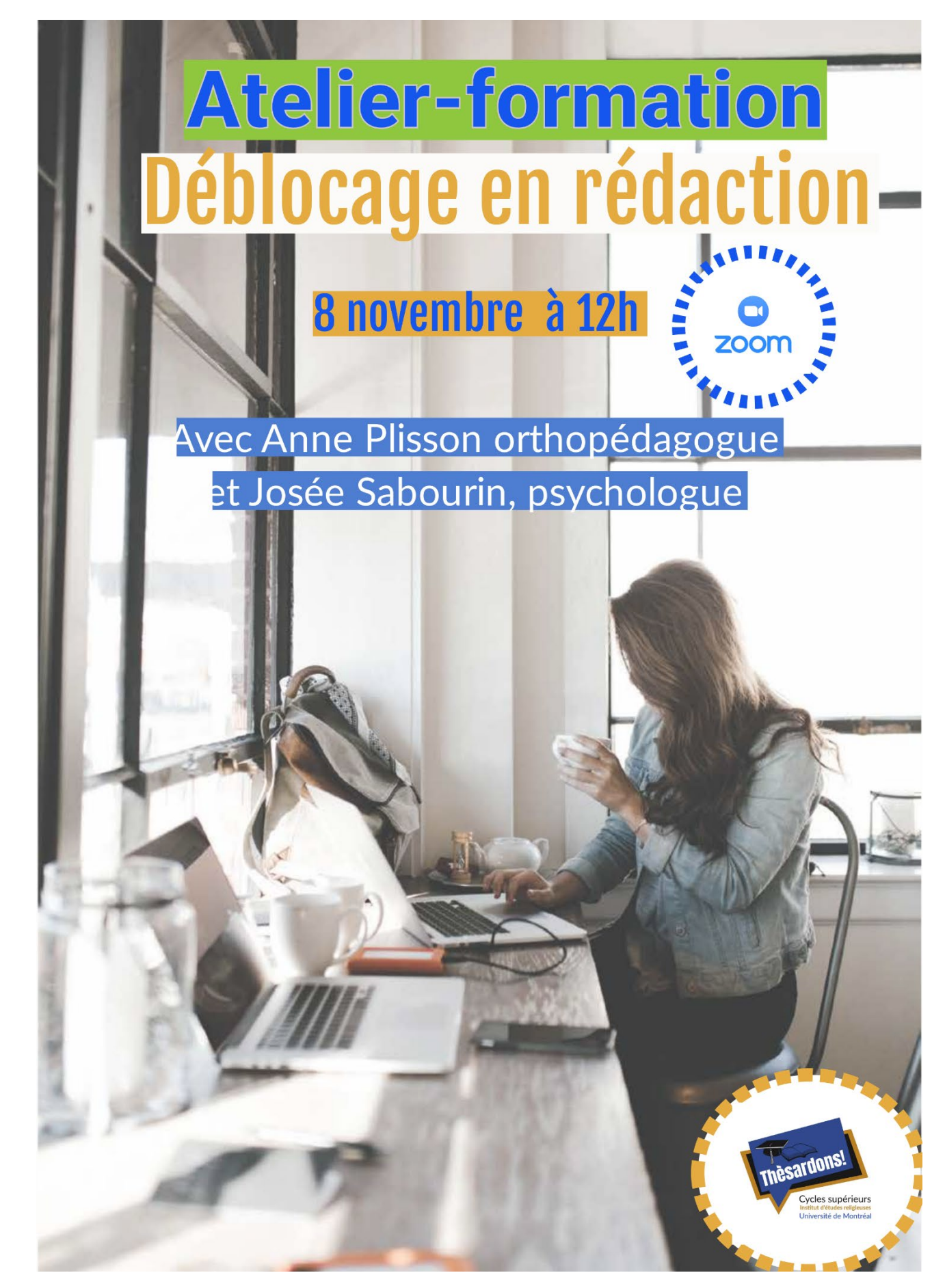

**Pour vous y inscrire** :**<https://umontreal.zoom.us/meeting/register/tZYpcOitqToqEtdEyOfYQT4i1GdV0oug1zZu> Après votre inscription, vous recevrez un courriel de confirmation contenant les instructions pour rejoindre la réunion.**